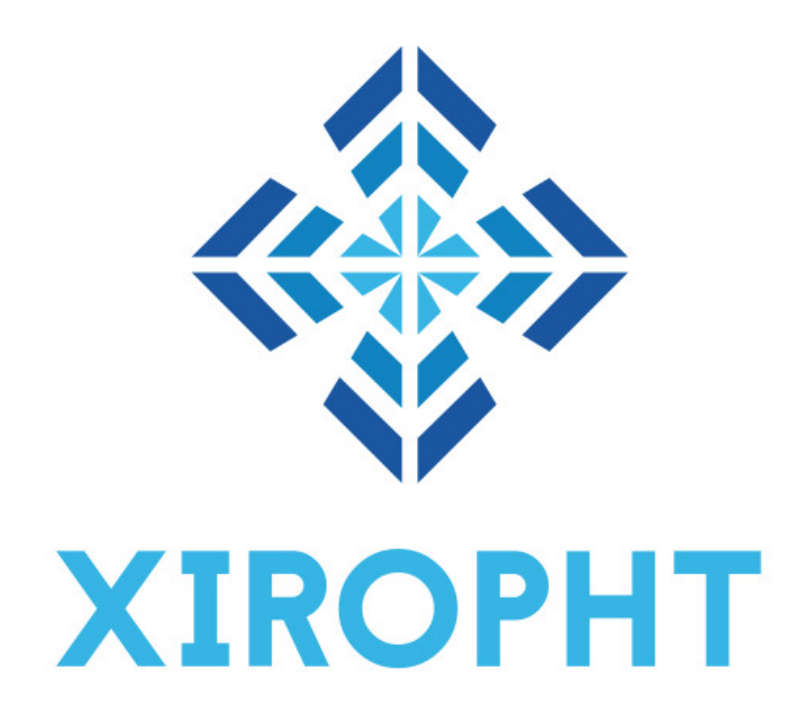

# **Additional Major update on the network.**

*Edited : 26/08/2019*

### **This is actually an additional major update this one is not mandatory and will not impact users with previous desktop wallet version.**

## **I. Description of actual Desktop Wallet version :**

Has you can see, the latest **Xiropht Desktop Wallet 0.7.0.0R** have now the feature to save public nodes listed has a **Peer List System** for remember what nodes can be used for sync.

This feature help if every nodes actually listed to the public can't work with you.

Of course the desktop wallet have a system for check each data received from actual public nodes listed with **Seed Nodes** and also with the **Peer List** saved and a system for ban them temporaly on his peer list.

Their is also an option enabled the **temporaly trust system** who trust a node after few packets propertly checked for increase a bit the sync speed, this system will recheck the trust of the Node/Peer used at some moments.

You can schedule that limitation on your new **setting.json**. And this option can be enable/disable when you. **By default this feature is not enabled**.

# **II. Description of the future release :**

A future **Xiropht Desktop Wallet and Remote Node Tool** will coming.

To implement a bit of **« decentralization »** even if **the coin stay centralized to seed nodes**, to get the possibility to use a **Remote Node** has proxy for connect your wallet to the network and not only for sync.

This update will permit to help a bit more seed nodes to handle users/sync and probably in the future miners and sync a Remote Node to another node instead of a Seed Node directly,

Fortunatly the **Online Mode** and the **Token Network** mode work with packets already encrypted before to be sent to the host target when you use your wallet. But I prefer to let this feature has an option disabled by default.

Also this feature will work only when you want to connect on your wallet, not when you want to create your wallet. By security I prefer to let this process mandatory done to Seed Nodes.

To prepare this update, the **Remote Node** tool and whole other major network points will get an update to increase the confort of users when they want to use a peer saved or a public node currently listed to the public has proxy.

### **Then how it will work ?**

**1.** When your Desktop Wallet enabled this feature and want to use public node/peer list saved, the wallet test the **API TCP Port** (by default 18002) to ensure to connect. (The base)

**2.** Once the port seems to be available to accept an incoming connection, the Desktop Wallet ask an encrypted question to the remote node target has proxy. T**his question is encrypted by the chain side in advance and become deprecated after few seconds, to ensure to not use it again has confirmation.** 

Then once the remote node receive this request from the wallet user, he pass it to the network and wait the question asked by the wallet user, if this is a valid packet, the packet is returned to the desktop wallet.

**3.** The desktop wallet check the response retrievied by the remote node from the network.

If the packet syntax is good, the desktop wallet decrypt the content and check it.

If the date inside of the packet encrypted is too old or too recent , the desktop wallet deny it and ban temporarly the public node or the peer saved temporaly has proxy, not automatically ban by sync, because the node can work perfectly for sync. If this is not the case others checkers will do the job to ban it temporaly on sync side too.

**4.** Once every checks are passed, if the Remote Node provide an invalid packet who can't be decrypted by keys stored on user side or who contains invalid informations, then the Desktop Wallet ban temporaly the Remote Node on proxy mode.

D*escription picture:*

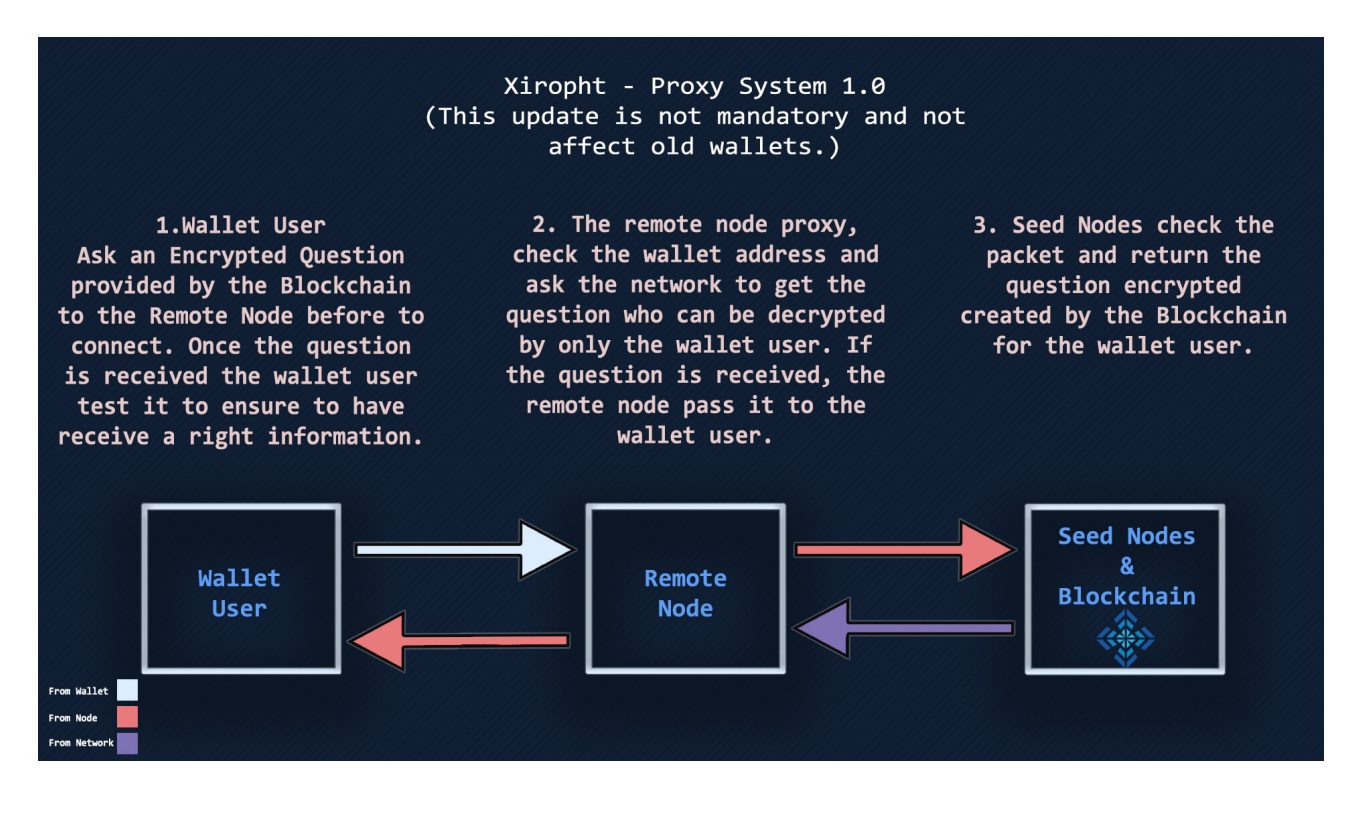

### **this is not mandatory update and will not impact users with previous desktop wallet version.**